## SAP ABAP table CACS00 S ACT D {Commission Activities (Data)}

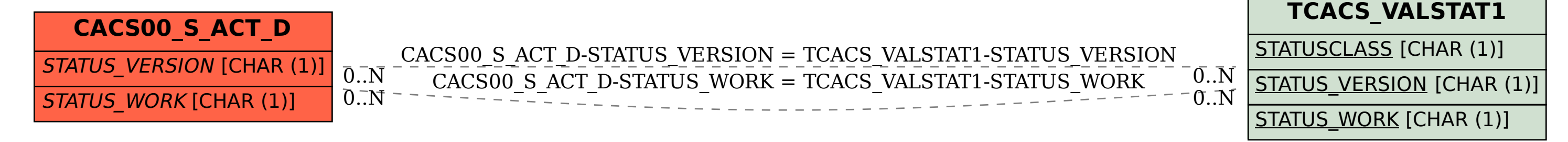